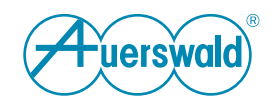

# **Datenschutzerklärung**

## **Für COMtrexx® VM / Business / Advanced**

## **Allgemeines**

Die Auerswald GmbH & Co. KG (nachfolgend: "Auerswald" oder "wir") trägt die Verantwortung für ihre Produkte und Internet-Angebote. In dieser Datenschutzerklärung erläutern wir, welche personenbezogenen Daten wir in welchem funktionalen Zusammenhang erheben, wie diese Daten genutzt werden und welche Möglichkeiten Ihnen ggf. zur Deaktivierung der Datenerhebung offenstehen.

Personenbezogene Daten sind hierbei alle Daten, mit denen Sie persönlich identifiziert werden können. Ihre personenbezogenen Daten werden nicht über das notwendige Maß hinaus gespeichert und niemals ohne Ihr Einverständnis zu Werbezwecken verwendet oder weitergegeben.

FONtevo ist eine Marke der Auerswald GmbH & Co. KG.

#### **Verantwortliche Stelle**

Verantwortlich für die Datenverarbeitung im Sinne der Datenschutz-Grundverordnung (DSGVO):

Auerswald GmbH & Co. KG Vor den Grashöfen 1 D-38162 Cremlingen Tel.: +49 (53 06) 92 00-0 Fax: +49 (53 06) 92 00-99 E-Mail: info@auerswald.de

Der für die Verarbeitung von personenbezogenen Daten Verantwortliche ist diejenige natürliche oder juristische Person, die allein oder gemeinsam mit anderen über die Zwecke und Mittel der Verarbeitung von personenbezogenen Daten entscheidet.

#### **Datenschutzbeauftragter**

Der Verantwortliche hat einen Datenschutzbeauftragten bestellt. Dieser ist wie folgt zu erreichen:

Auerswald GmbH & Co. KG **Datenschutzbeauftragter** Vor den Grashöfen 1 D-38162 Cremlingen Tel.: +49 (53 06) 92 00-0 E-Mail: datenschutz@auerswald.de

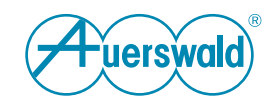

## **Datenverarbeitung durch Auerswald und Datenübertragung zu Auerswald und Dritten**

## **Firmware-Updates**

Zur Produktpflege, zum Sicherstellen der Betriebssicherheit und aus Sicherheitsgründen versorgt Auerswald seine Produkte regelmäßig mit Updates der Betriebssoftware. Zur Bestimmung des richtigen bzw. notwendigen Updates für Ihr Produkt sendet Ihr Auerswald-Produkt daher in regelmäßigen Abständen technische Daten zur Geräte-Identifikation an Auerswald.

Im Auslieferungszustand ist die automatische Suche nach Updates aktiviert.

Diese Einstellungen können Sie jederzeit unter **Administration** > **Wartung** > **Update und Neustart** > **Online nach Firmware-Updates suchen** deaktivieren. Auerswald empfiehlt, die automatische Suche nach Updates aktiviert zu lassen.

Auerswald speichert die bei der Suche nach Updates übermittelten technischen Daten Ihres Produktes in Logfiles um ein zielgerichtetes Update durchführen zu können.

Diese Logfiles enthalten Angaben zur IP-Adresse, Zugriffszeit, Gerätetyp und Softwareversion; die Daten werden anonymisiert und nach 12 Monaten gelöscht.

Auch wenn Sie **Administration** > **Wartung** > **Update und Neustart** > **Sofortiges Firmware-Update** wählen, werden die oben genannten Daten an Auerswald übermittelt.

## **Zeiteinstellung**

Die TK-Anlage benötigt für viele Vorgänge eine gültige und richtige Uhrzeit.

Diese Uhrzeit wird von dem eingestellten NTP-Server aus dem Internet bezogen. Die TK-Anlage sendet dazu Ihre IP-Adresse an den NTP-Server. Art und Dauer der Speicherung von Daten auf dem jeweiligen NTP-Server entnehmen Sie bitte der Dokumentation des jeweiligen Betreibers.

Um das Beziehen der Uhrzeit per NTP zu deaktivieren oder zum Einstellen eines NTP-Servers rufen Sie bitte **Administration** > **Datum und Uhrzeit** auf und verändern Sie die dortigen Einstellungen unter **Automatisches Stellen**. Auerswald empfiehlt, das Beziehen der Uhrzeit per NTP aktiviert zu lassen.

#### **LDAP-Server**

Bei dem LDAP-Server der TK-Anlage handelt es sich um eine LDAP-Datenbank mit den Kontaktdaten der zentralen Adressbücher der TK-Anlage. Der LDAP-Server überträgt diese Kontaktdaten an IP-Endgeräte, die diese Art der Übertragung unterstützen.

uerswald

Bei der Datenübermittlung von der TK-Anlage zum IP-Endgerät ist kein Server eines externen Anbieters beteiligt. Wenn Sie den LDAP-Server unter **Benutzerdaten** > **Kontakte und Zuordnung** > **Einstellungen** aktivieren, werden Rufnummern und die IP-Adresse der TK-Anlage also nicht nach extern gesendet.

Eine unverschlüsselte Datenübertragung an den LDAP-Server übermittelt Name und Rufnummer des angerufenen oder anrufenden Teilnehmers und sollte daher bei internen Datenschutzkonzepten berücksichtigt werden.

#### **CIC-Server**

Bei dem CIC-Server handelt es sich um den Lizenzierungsserver von Auerswald.

Um die legale Aktivierung der TK-Anlage sicherzustellen, stellt diese alle 24 Stunden eine Anfrage an den CIC-Server. Dabei wird die Seriennummer der TK-Anlage übermittelt, die IP-Adresse wird bekannt. Ist hierbei ein Verbindungsaufbau nicht möglich, wird die Anfrage stündlich wiederholt.

Wenn nach einem bestimmt Zeitraum keine erfolgreiche Verbindung zum CIC-Server aufgebaut werden konnte, werden alle freigeschalteten Funktionen deaktiviert und die TK-Anlage muss neu initialisiert werden.

Diese Anfragen sind nicht abschaltbar. Ohne möglichst durchgehende Internetverbindung kann die TK-Anlage nicht betrieben werden.

#### **Auerproxy-Server**

Bei dem Auerproxy-Server handelt es sich um einen Proxy-Service von Auerswald. Dieser ermöglicht die Anbindung der mobilen Softphone-Clients unabhängig von einer VPN-Anbindung.

Folgende Daten werden bei Verwendung des COMfortel SoftPhone an den Auerproxy-Server gesendet und dort gespeichert: Aktuelle externe IP-Adresse, Portnummer und Seriennummer der TK-Anlage.

Folgende Daten werden übermittelt: Alle Gesprächs- und Provisionierungsdaten der mit dem Server verbundenen Benutzer. Diese Daten werden zwischengespeichert und sofort nach der Weiterleitung auf dem Server gelöscht.

Um die permanente Erreichbarkeit der mobilen Softphone-Clients zu gewährleisten, ist eine Anbindung an den ZoiPer Push Notification Server erforderlich. Für die Erreichbarkeit wird die IP-Adresse des mobilen Softphone-Clients initial und bei jeder Änderung an den ZoiPer Push Notification Server gesendet. Dort wird die aktuelle IP-Adresse gespeichert und die alte(n) Adresse(n) gelöscht. An den mobilen Softphone-Clients ist diese Funktion deaktivierbar.

**uerswald** 

Der ZoIPer Push Notification Server sendet ein Token an die Push Notification Server von Google oder Apple, um die mobilen Softphone-Clients aus dem Stromsparmodus in den Betriebsmodus wechseln zu lassen.

## **Server des Voucher Centers**

Die TK-Anlage ermöglicht die Freischaltung erweiterter Funktionen über sogenannte Voucher. Diese Voucher werden im Auerswald Shop erworben und über den neuen Vouchercode wird eine Lizenzerweiterung an die TK-Anlage übertragen.

Im Server des Voucher Centers wird ein neuer Vouchercode der TK-Anlage zugeordnet. Dabei wird der Vouchercode fest an die Anlage gebunden.

Die TK-Anlage stellt nach jedem Hochfahren und dann alle 24 Stunden eine Anfrage an den Server des Voucher Centers, um den Lizenzierungstatus der TK-Anlage zu aktualisieren. Bei der Verbindung der TK-Anlage zum Server des Voucher Centers werden IP-Adresse, Seriennummer und Typ der TK-Anlage an den Server des Voucher Centers übermittelt. Gleiches wird übermittelt bei Auswahl der Option **Freischaltlizenz aktualisieren** unter **Administration** > **Lizenzen**.

Auerswald speichert für die Freischaltung den übermittelten Vouchercode, die Seriennummer, den Gerätetyp und den generierten Releasecode in der Datenbank, um die Freischaltung von Funktionen der TK-Anlage zuordnen zu können. Diese Daten werden während des Supportzeitraums der TK-Anlage nicht gelöscht.

Die Logfiles enthalten Angaben zur IP-Adresse und Zugriffszeit; diese Daten werden anonymisiert und nach 12 Monaten gelöscht.

Weiterhin gibt es noch die Optionen **Vouchercode einkaufen** und **Voucher manuell eintauschen**. Nach Auswahl einer dieser Optionen wird in einem neuen Browserfenster eine Internetverbindung vom PC des Bedieners zum Server des Voucher Centers aufgebaut. Die TK-Anlage ist daran nicht beteiligt.

#### **Server-Standorte**

Für die in dieser Datenschutzerklärung erwähnten Server sind im Folgenden ihre jeweiligen Standorte aufgeführt. Die Server und deren Datenverarbeitung unterliegen jeweils dem Recht des Landes, in dem sie sich befinden.

Bundesrepublik Deutschland:

- Auerproxy-Server (Auerswald)
- CIC-Server (Auerswald)
- Server des Voucher Centers (Auerswald)

Bulgarien:

- Push Notification Server (ZoiPer)

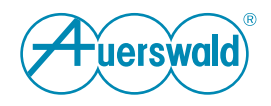

USA:

- Google-Server (für Google-Kontaktdaten und den Push Notification Server)
- Apple-Server (für den Push Notification Server)

### **Rechte des Betroffenen**

Das geltende Datenschutzrecht gewährt Ihnen gegenüber dem Verantwortlichen hinsichtlich der Verarbeitung Ihrer personenbezogenen Daten umfassende Betroffenenrechte (Auskunfts- und Interventionsrechte). Informationen hierzu erhalten Sie unter

[www.auerswald.de/de/datenschutz.](https://www.auerswald.de/de/datenschutz)

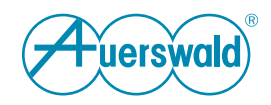

## **Privacy Policy For COMtrexx® VM / Business / Advanced**

## **General Info**

Auerswald GmbH & Co. KG (referred to below as: "Auerswald" or "we") is responsible for its products and Internet offerings. This privacy policy describes which personal data we store, and in which functional context, how this data is used and what options you have for, for example, disabling the collection of your data.

In this case, "personal data" is any data that could be used to identify you personally. We will not store your personal data, beyond what is necessary, and never use it for advertising purposes or make it available to third parties without your consent.

The FONtevo name is an Auerswald GmbH & Co. KG trademark.

#### **Data Controller**

Responsible for data processing as defined in the General Data Protection Regulation (GDPR):

Auerswald GmbH & Co. KG Vor den Grashöfen 1 D-38162 Cremlingen, Germany Tel.: +49 53 06 92 00-0 Fax: +49 53 06 92 00-99 E-Mail: info@auerswald.de

The person responsible for processing personal data is the natural or legal person, who either solely or together with others, makes decisions about the purposes for which personal data is processed and the means used to do so.

#### **Data Protection Officer**

The responsible person has appointed a Data Protection Officer. That person can be contacted as follows:

Auerswald GmbH & Co. KG Data Protection Officer Vor den Grashöfen 1 D-38162 Cremlingen, Germany Tel.: +49 53 06 92 00-0 E-Mail: datenschutz@auerswald.de

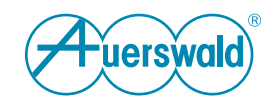

### **Data Processing by Auerswald and Data Transfer to Auerswald and Third Parties**

## **Firmware Updates**

Auerswald regularly updates the operating system software in its products, for product maintenance, to ensure they work safely and securely. For this reason, your Auerswald product sends technical data containing device identification details to Auerswald, at regular intervals. This is used to determine the right or necessary update for your product.

In the factory settings, the automatic search for updates is enabled.

You can disable this setting at any time. To do so, select **Administration** > **Maintenance** > **Update and restart** > **Search online for firmware updates**. Auerswald recommends that you do not disable the automatic search for updates.

Auerswald stores the technical data about your product that is transferred during a search for updates, in log files, to enable the right updates to be performed.

These log files contain its IP address, the access time, the device type and software version. The data is anonymised and is deleted after 12 months.

The data listed above will also be sent to Auerswald if you select **Administration** > **Maintenance** > **Update and restart** > **Instant firmware update** and then click on **Start update**.

## **Time Setting**

For many processes, the PBX requires a valid and accurate time.

This time is obtained from the relevant configured NTP server on the Internet. To obtain a time value, the PBX transmits your IP address to the NTP server. For details of what types of data are stored on the particular NTP server, and for how long, refer to the documentation from the relevant operator.

To disable the use of NTP to get the time or configure an NTP server, select **Administration** > **Date and Time** and then change the settings in **Automatic synchronisation**. Auerswald recommends that you leave the use of NTP as a time source enabled.

## **LDAP Server**

The PBX's LDAP server is an LDAP database. It is used to store the contact data for the PBX's central address books. The LDAP server transfers the PBX's contact data to IP end devices that support this transfer method.

No servers from an external provider are involved when data is sent from the PBX to the IP end device. If you select **User data** > **Contacts and assignment**

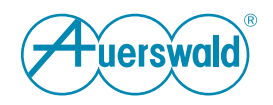

> **Settings** to activate the LDAP server, the phone numbers and the PBX's IP address are also not transferred to external systems.

The name and phone number of the subscriber who is making or receiving the call is transferred if data is not encrypted before being sent to the LDAP server. For this reason, the in-house privacy policies must take this into account.

## **CIC Server**

The CIC server is the Auerswald licensing server.

To ensure the legal activation of the PBX, it sends a request to the CIC server every 24 hours. With it, the PBX's serial number is transmitted and the IP address is known. If the connection fails, the request is repeated every hour.

If no successful connection to the CIC server could be established after a certain period of time, all enabled functions are deactivated and the PBX must be reinitialised.

These requests cannot be switched off. Without a steady Internet connection, the PBX cannot be operated.

#### **Auerproxy Server**

The Auerproxy server is a proxy service from Auerswald. This enables the connection of the mobile softphone clients independently of a VPN connection.

When using the COMfortel SoftPhone, the following data is sent to the Auerproxy server and stored there: Current external IP address, port number and serial number of the PBX.

The following data is transmitted: All call and provisioning data of the users connected to the server. This data is cached and deleted from the server immediately after forwarding.

In order to ensure the permanent accessibility of the mobile softphone clients, a connection to the ZoiPer Push Notification Server is required. For the accessibility, the IP address of the mobile softphone clients is sent to the ZoiPer Push Notification Server initially and whenever it changes. The current IP address is stored there and the old address(es) deleted. This function can be deactivated on the mobile softphone clients.

The ZoiPer Push Notification Server sends a token to the Push Notification Server of Google or Apple to let the mobile softphone clients switch from power saving mode to operating mode.

#### **Server of the Voucher Center**

The PBX can release extended functions using "vouchers". These vouchers are purchased in the Auerswald Shop and a licence extension is transferred to the PBX via the new voucher code.

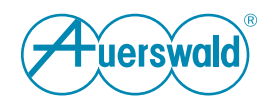

A new voucher code is assigned to the PBX in the server of the Voucher Center. The voucher code is permanently bound to the PBX.

After each start and then every 24 hours, the PBX sends a request to the server of the Voucher Center to update the licensing status of the PBX. When the PBX connects to the server of the Voucher Center, the IP address, serial number and type of the PBX are transferred to the server of the Voucher Center. The same is transmitted when the option **Update activation license** is selected under **Administration** > **Licenses**.

Auerswald saves the transferred voucher code, serial number, device type and generated release code for the release in the database, so that the release of functions on the PBX can be assigned. This data is not deleted during the support period of the PBX.

The log files record its IP address and the access time. This data is anonymised and is deleted after 12 months.

There are also the **Purchase voucher code** and **Redeem voucher manually** options. If you select one of these options, a new browser window is displayed and an Internet connection is established from the user PC to the server of the Voucher Center. The PBX is not involved in this process.

## **Server Locations**

For the servers mentioned in this privacy policy, their respective locations are listed below. The servers and their data processing are each subject to the law of the country in which they are located.

Federal Republic of Germany:

- Auerproxy Server (Auerswald)
- CIC Server (Auerswald)
- Server of the Voucher Center (Auerswald)

Bulgaria:

- Push Notification Server (ZoiPer)

USA:

- Google Server (for Google Contact Data and the Push Notification Server)
- Apple Server (for the Push Notification Server)

## **Rights of the Person concerned**

The applicable privacy law grants you comprehensive rights vis-à-vis the responsible person, as the person affected (right to information and right to intervene), with regard to the processing of your personal data. You will find more information on this subject at

[www.auerswald.de/en/privacy-policy.](https://www.auerswald.de/en/privacy-policy)

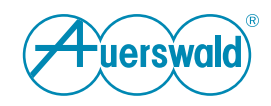

# **Déclaration de protection des données**

**Pour COMtrexx® VM / Business / Advanced**

## **Généralités**

La société Auerswald GmbH & Co. KG (ci-après dénommée : « Auerswald » ou « nous ») est responsable de ses produits et de ses offres sur Internet. Dans la présente déclaration de protection des données, nous expliquons quelles données personnelles nous collectons, dans quel contexte fonctionnel, comment ces données sont utilisées et quelles options sont à votre disposition pour désactiver la collecte de données le cas échéant.

Les données personnelles sont toutes les données qui permettent de vous identifier personnellement. Vos informations personnelles ne sont pas conservées au-delà de la période nécessaire et ne sont jamais utilisées ou partagées à des fins promotionnelles sans votre consentement.

FONtevo est une marque de la société Auerswald GmbH & Co. KG.

## **Organisme responsable**

Responsable du traitement des données au sens du règlement général sur la protection des données (RGPD) :

Auerswald GmbH & Co., KG Vor den Grashöfen 1 D-38162 Cremlingen Tél. : +49 (53 06) 92 00-0 Fax : +49 (53 06) 92 00-99 E-mail : info@auerswald.de

Le responsable du traitement est la personne physique ou morale qui, seule ou conjointement avec d'autres, décide des finalités et des moyens du traitement des données à caractère personnel.

## **Délégué à la protection des données**

Le responsable du traitement des données a désigné un délégué à la protection des données. Il est possible de le joindre par les moyens suivants :

Auerswald GmbH & Co., KG Délégué à la protection des données Vor den Grashöfen 1 D-38162 Cremlingen Tél. : +49 (53 06) 92 00-0 E-mail : datenschutz@auerswald.de

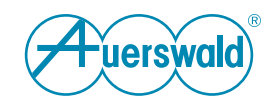

#### **Le traitement des données par Auerswald et le transfert des données à Auerswald et à des tiers**

## **Mises à jour du firmware**

Pour la maintenance des produits, pour la garantie de la fiabilité du fonctionnement et pour des raisons de sécurité, Auerswald fournit régulièrement des mises à jour du logiciel d'exploitation pour ses produits. Afin d'identifier les mises à jour correctes et requises pour votre produit, votre produit Auerswald envoie des données techniques à intervalles réguliers à Auerswald, à des fins d'identification des appareils.

La recherche automatique des mises à jour est activée par défaut à la livraison.

Vous pouvez désactiver ce paramètre à tout moment sous **Administration** > **Mise à jour et redémarrage** > **Rechercher des mises à jour du firmware en ligne**. Auerswald recommande de laisser la recherche des mises à jour activée.

Auerswald enregistre les données techniques de votre produit transmises lors de la recherche de mises à jour dans des fichiers journaux pour pouvoir exécuter une mise à jour ciblée.

Ces fichiers journaux contiennent des indications sur l'adresse IP, l'heure d'accès, le type d'appareil et la version du logiciel ; les données sont anonymisées et supprimées au bout de 12 mois.

Même si vous sélectionnez **Administration** > **Mise à jour et redémarrage** > **Mise à jour immédiate du firmware**, les données ci-dessus sont transmises à Auerswald.

## **Réglage de l'heure**

Le système de télécommunication a besoin d'une heure valide et correcte pour de nombreuses opérations.

Cette heure est obtenue à partir d'Internet par le serveur NTP défini. Le système de télécommunication envoie votre adresse IP au serveur NTP à cette fin. Pour le type et la durée d'enregistrement des données sur le serveur NTP correspondant, veuillez vous référer à la documentation de l'opérateur respectif.

Pour désactiver l'obtention de l'heure par NTP ou définir un serveur NTP, veuillez suivre **Administration** > **Date et heure** > et modifier les paramètres sous **Réglage automatique**. Auerswald recommande de laisser l'obtention de l'heure par NTP activée.

#### **Serveur LDAP**

Le serveur LDAP du système de télécommunication est une base de données LDAP contenant les données de contact des carnets d'adresses centraux du système de télécommunication. Le serveur LDAP transfère ces données de contact aux terminaux IP qui supportent ce type de transfert.

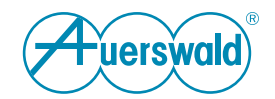

Aucun serveur d'un fournisseur externe n'est impliqué dans le transfert de données du système de télécommunication vers le terminal IP. Si vous activez le serveur LDAP sous **Données des utilisateurs** > **Contacts et affectation** > **Paramètres**, les numéros de téléphone et l'adresse IP du système de télécommunication ne sont donc pas envoyés à l'extérieur.

Une transmission de données non chiffrée vers le serveur LDAP transmet le nom et le numéro de téléphone de l'abonné appelé ou appelant et doit donc être prise en compte dans les concepts internes de protection des données.

### **Serveur CIC**

Le serveur CIC est le serveur de licences Auerswald.

Pour garantir l'activation légale du système de télécommunication, le système pose une demande au serveur CIC toutes les 24 heures. Le numéro de série du système est transmis et l'adresse IP est connue. S'il n'est pas possible d'établir une connexion, la demande est répétée toutes les heures.

Si, après un certain temps, aucune connexion n 'a pu être établie avec succès avec le serveur CIC, toutes les fonctions activées sont désactivées et le système doit être réinitialisé.

Ces demandes ne peuvent pas être désactivées. Sans une connexion Internet sans arrêt, le système de télécommunication ne peut pas fonctionner.

#### **Serveur Auerproxy**

Le serveur Auerproxy est un service proxy d'Auerswald. Il permet de connecter les clients mobiles softphone indépendamment d'une connexion VPN.

Les données suivantes sont envoyées au serveur Auerproxy lors de l 'utilisation du COMfortel SoftPhone et y sont enregistrées : Adresse IP externe actuelle, numéro de port et numéro de série du système.

Les données suivantes sont transmises : Toutes les données d 'appel et de provisionnement des utilisateurs connectés au serveur. Ces données sont stockées temporairement et supprimées immédiatement après leur transmission sur le serveur.

Pour garantir l'accessibilité permanente des clients mobiles Softphone, une connexion au serveur de notification push de ZoiPer est nécessaire. Pour l 'accessibilité, l'adresse IP du client mobile softphone est envoyée initialement et à chaque changement au serveur de notification push de ZoiPer. L 'adresse IP actuelle y est enregistrée et la ou les anciennes adresses sont effacées. sur les clients mobiles softphone, cette fonction peut être désactivée.

Le serveur de notification push de ZoiPer envoie un jeton aux serveurs de notification push de Google ou d 'Apple pour que les clients mobiles du softphone passent du mode économie au mode de fonctionnement.

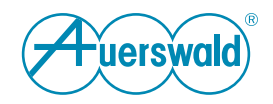

#### **Serveur de Voucher Center**

Le système de télécommunication permet l'activation de fonctions étendues grâce à ce que l'on appelle des bons d'achat. Ces bons sont achetés dans la boutique Auerswald et une extension de licence est transmise au système via le nouveau code du bon.

Un nouveau code du bon est attribué au système dans le serveur de Voucher Center. Le code du bon est alors lié de manière fixe au système.

Le système envoie une demande au serveur de Voucher Center après chaque démarrage, puis toutes le 24 heures, afin de mettre à jour l'état de la licence du système. Lors de la connexion du système au serveur de Voucher Center, l'adresse IP, le numéro de série et le type du système sont transmis au serveur du Voucher Center. La même chose est transmise lorsque l'option **Actualiser le code d 'activation** est sélectionnée sous **Administration** > **Licenses**.

Auerswald enregistre le code de bon d'achat transmis, le numéro de série, le type d'appareil et le code d'activation généré dans la base de données pour l'activation afin de pouvoir attribuer l'activation des fonctions au système de télécommunication. Ces données ne sont jamais supprimées pendant la période de support du système.

Les fichiers journaux contiennent des indications sur l'adresse IP et l'heure d'accès ; ces données sont anonymisées et supprimées au bout de 12 mois.

En outre, il existe les options **Acheter de bon d'achat** et **Échanger le bon d'achat manuellement**. Après la sélection de l'un de ces options, une connexion Internet est établie entre le PC de l'opérateur et le serveur de Voucher Center dans une nouvelle fenêtre du navigateur. Le système de télécommunication n'est pas impliqué dans ce processus.

#### **Sites de serveur**

Pour les serveurs mentionnés dans la présente déclaration de protection des données, leurs sites respectifs sont indiqués ci-dessous. Les serveurs et leur traitement de données sont respectivement soumis au droit du pays dans lequel ils se trouvent.

République fédérale d'Allemagne :

- Serveur Auerproxy (Auerswald)
- Serveur CIC (Auerswald)
- Serveur de Voucher Centers (Auerswald)

Bulgarie :

- Serveur notification push (ZoiPer)

États-Unis :

- Serveur Google (pour les données de contact Google et le serveur de notification push)

- Serveur Apple (pour le serveur de notification push)

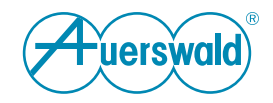

#### **Droits de la personne concernée**

Le droit applicable en matière de protection des données vous accorde vis-àvis du responsable du traitement des droits complets en tant que personne concernée (droits d'information et d'intervention), pour tout ce qui concerne le traitement de vos données personnelles. Vous pouvez obtenir des informations à ce sujet sous

[www.auerswald.de/en/privacy-policy.](https://www.auerswald.de/en/privacy-policy)